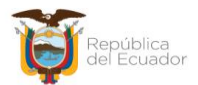

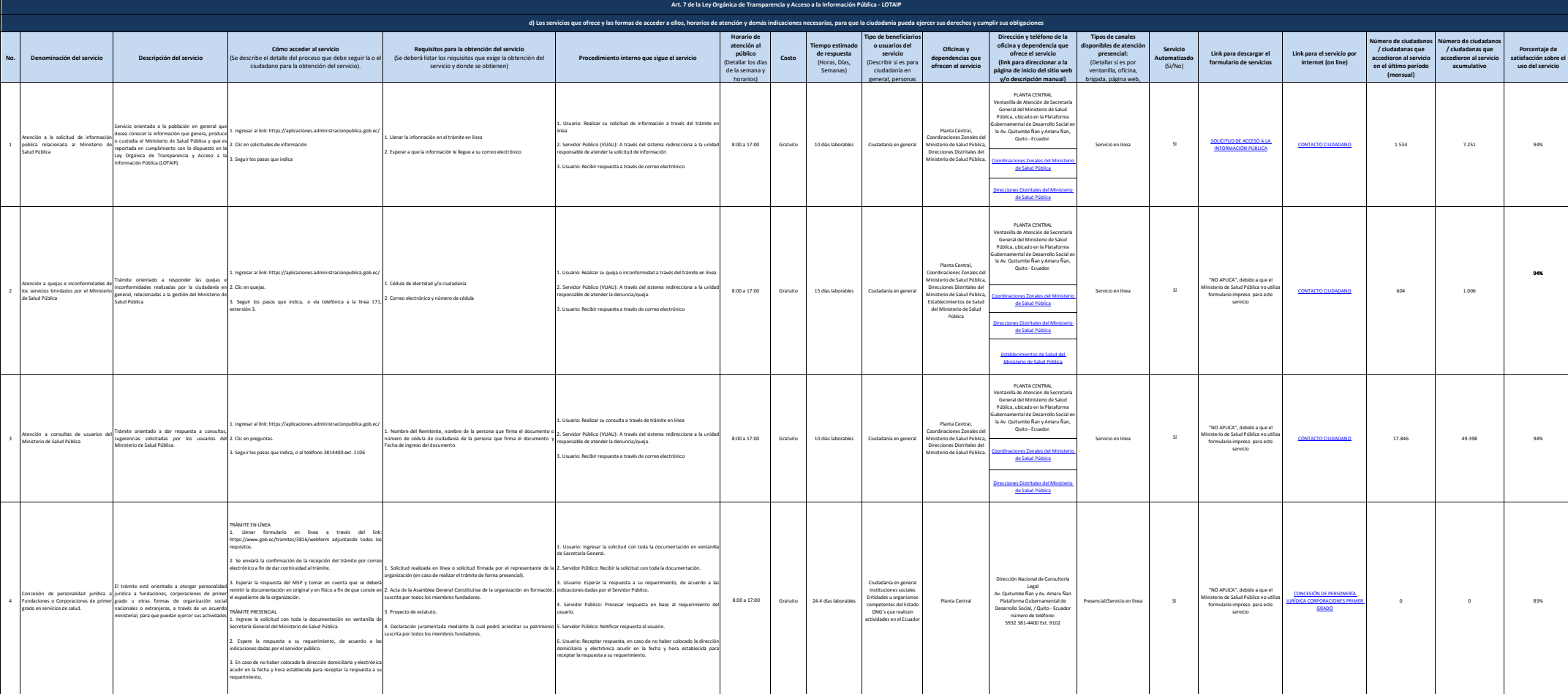

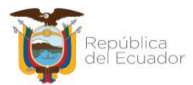

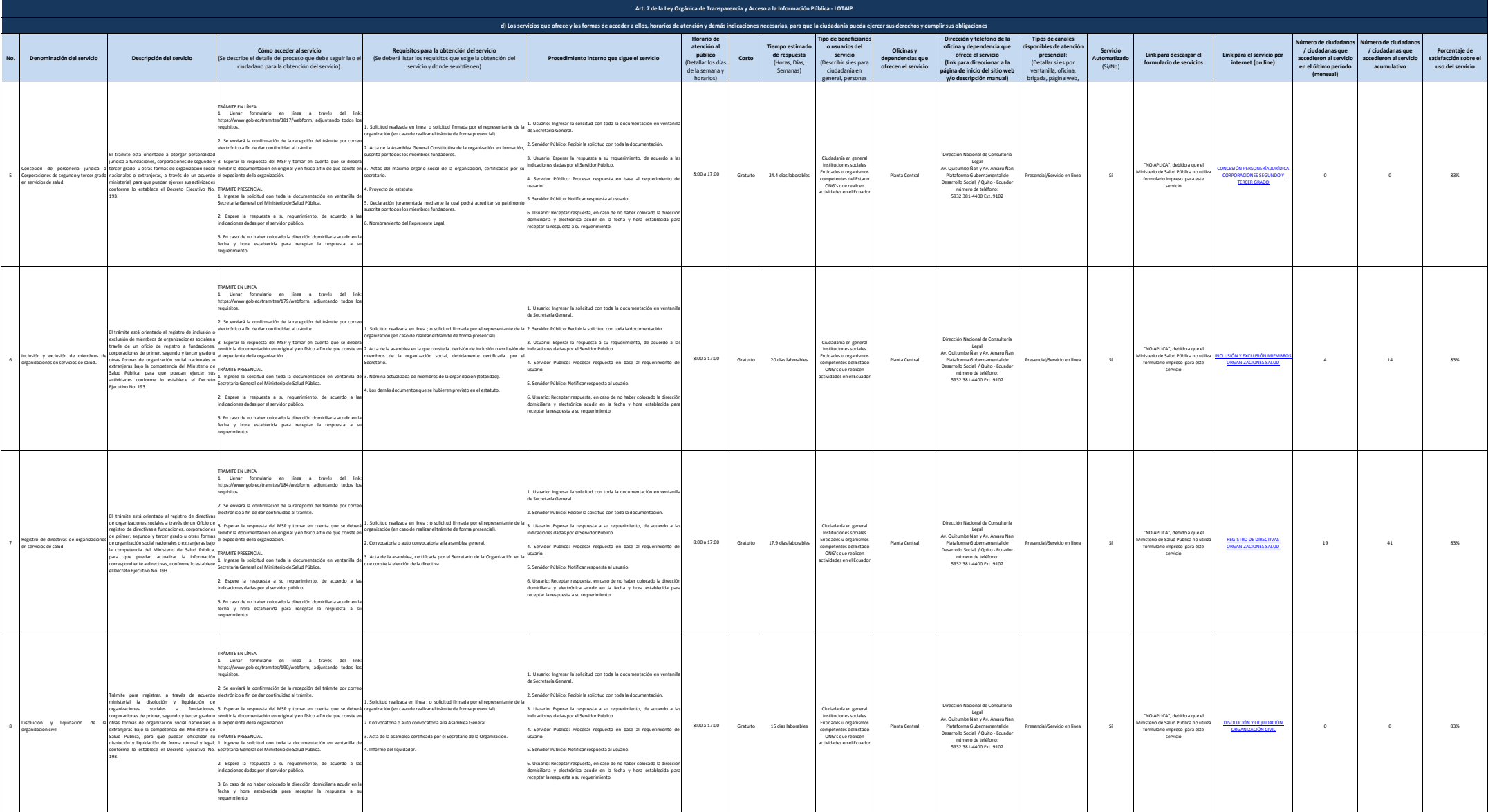

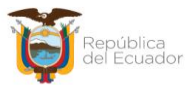

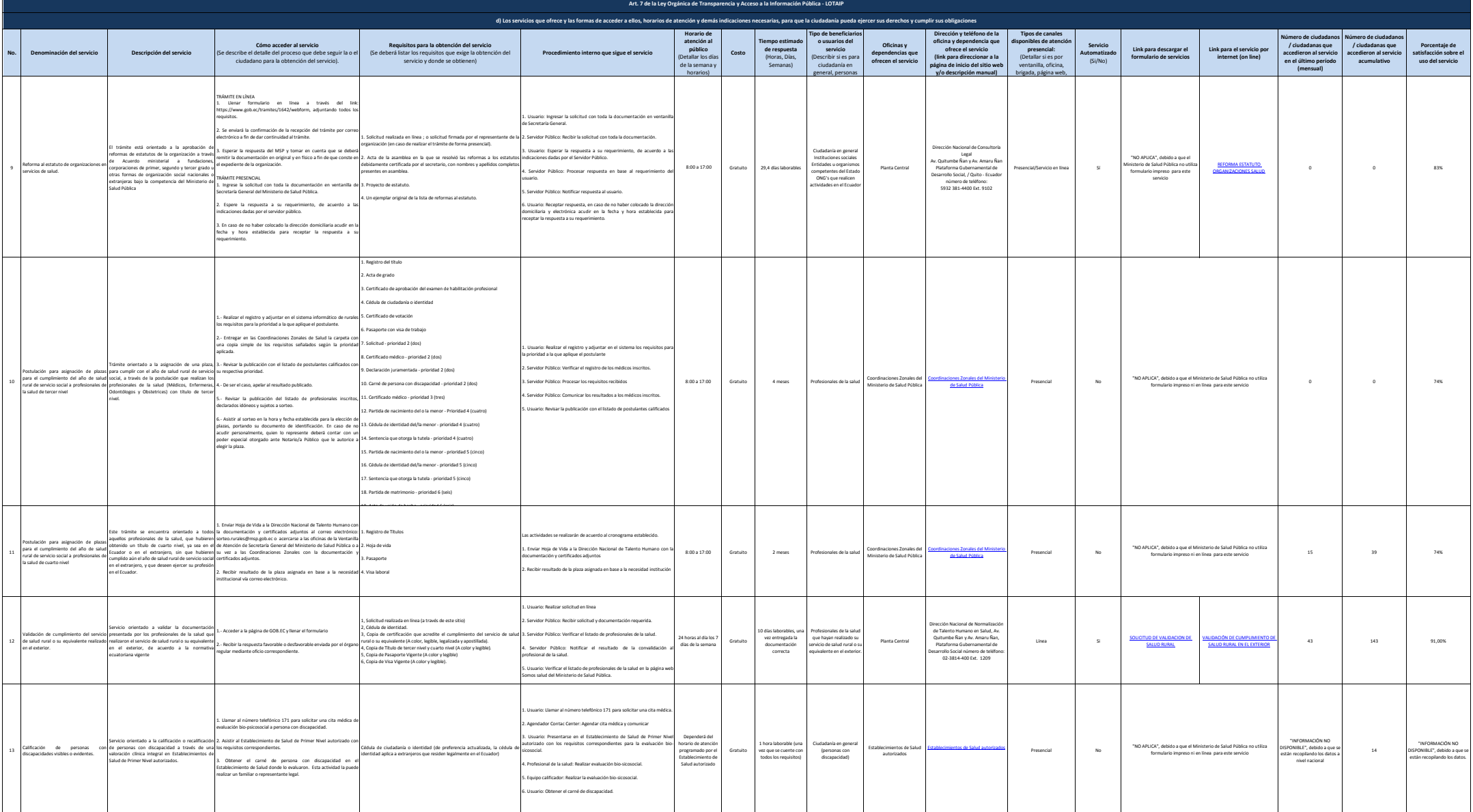

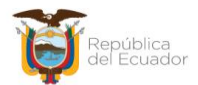

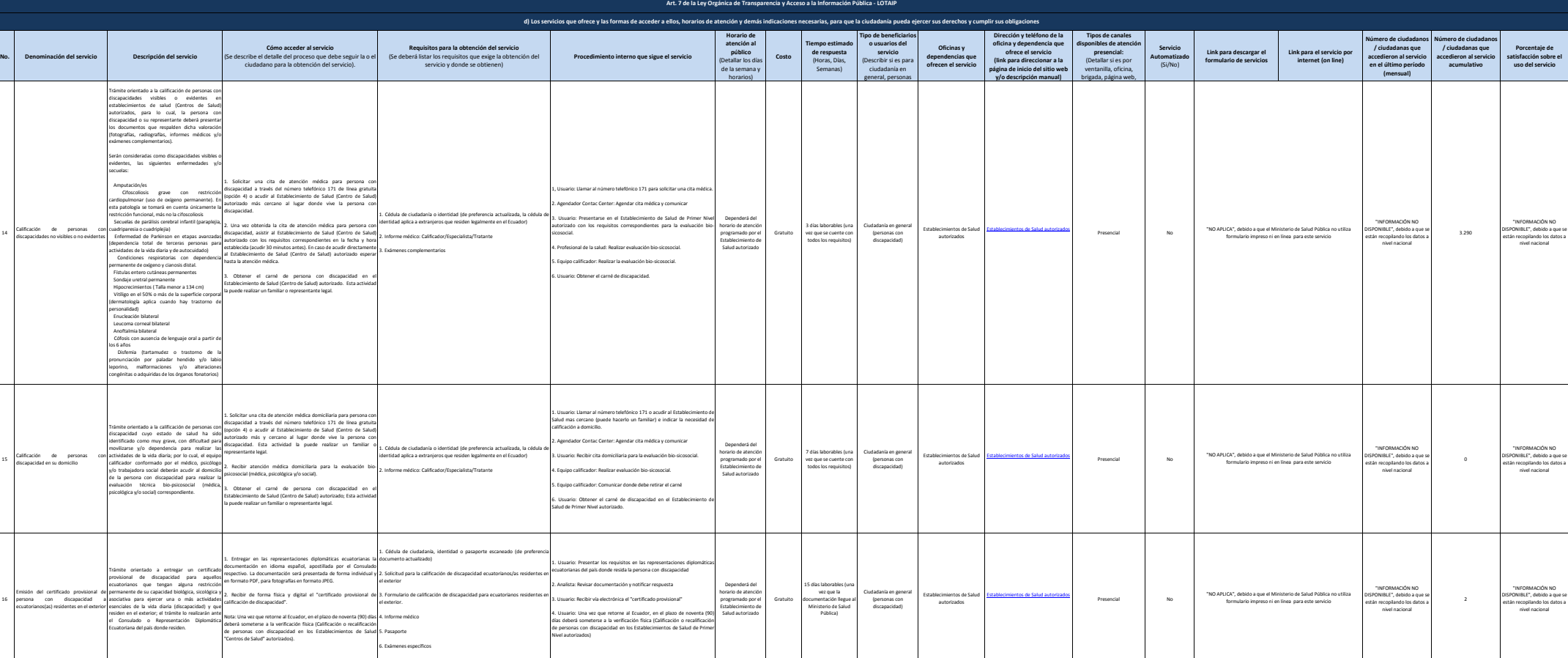

15

16

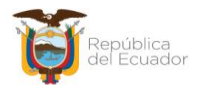

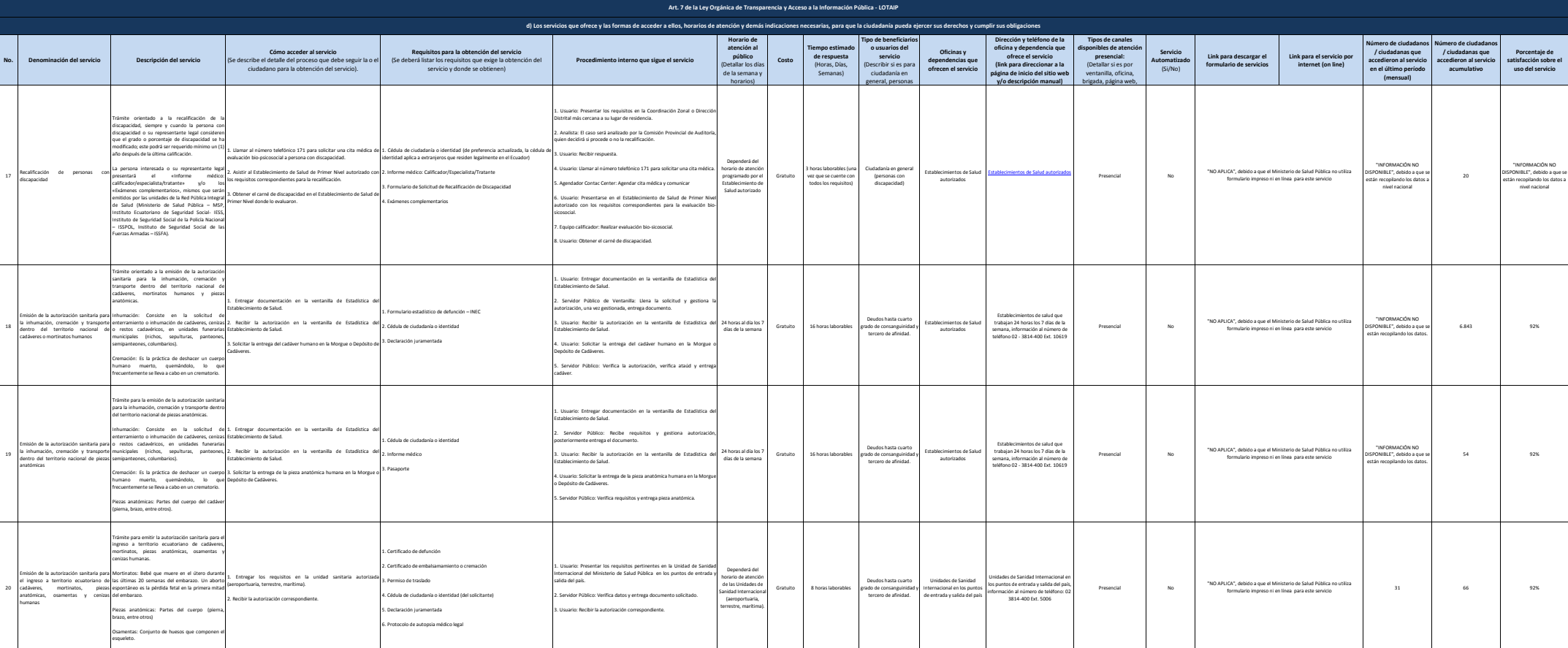

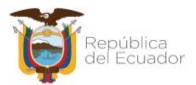

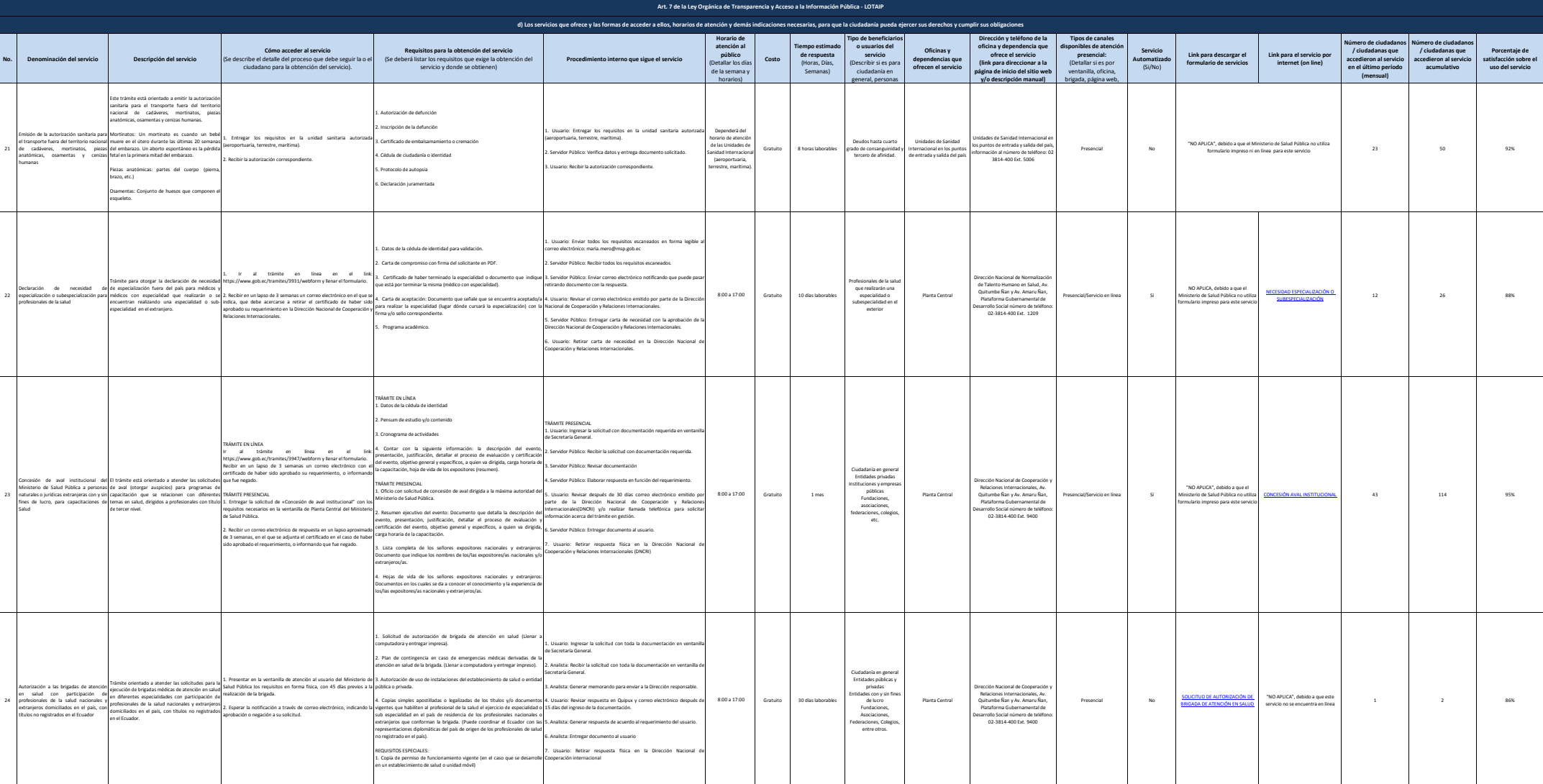

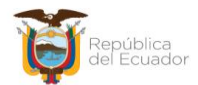

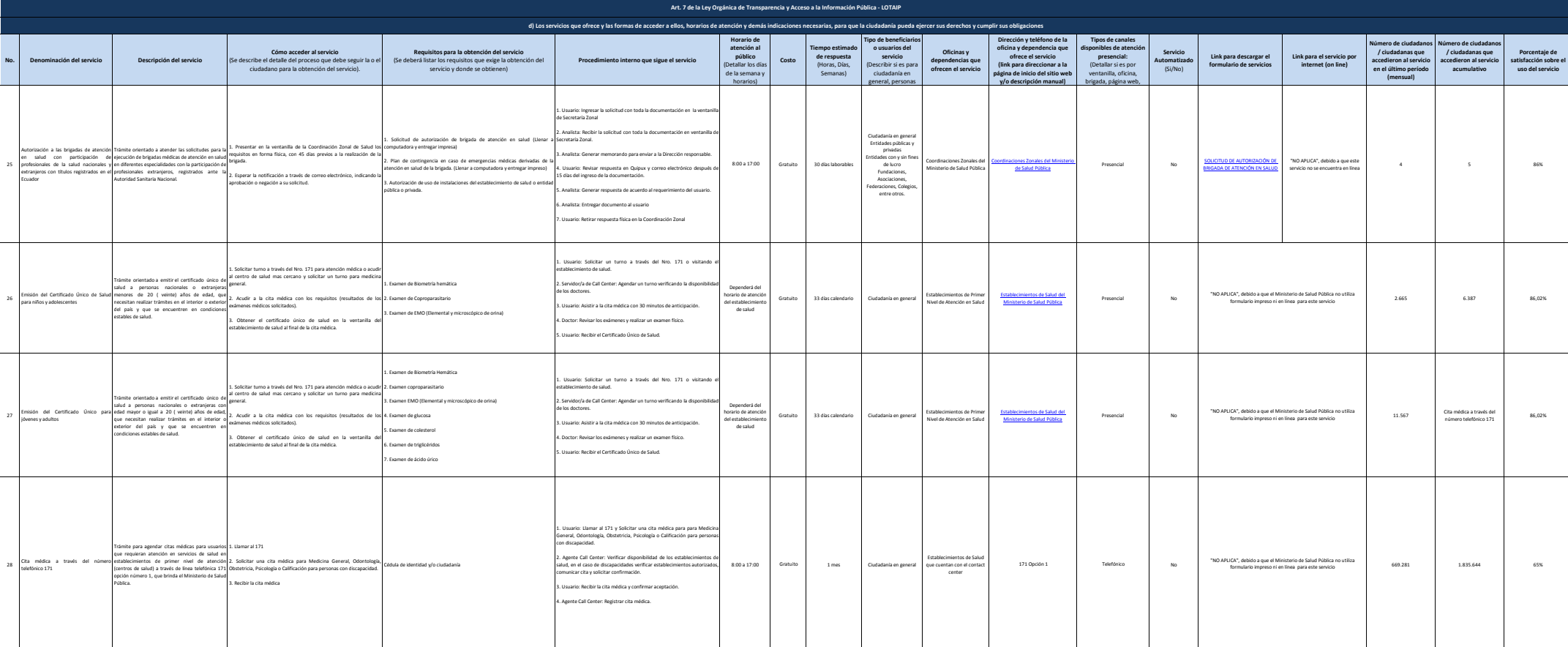

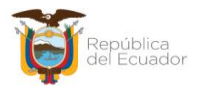

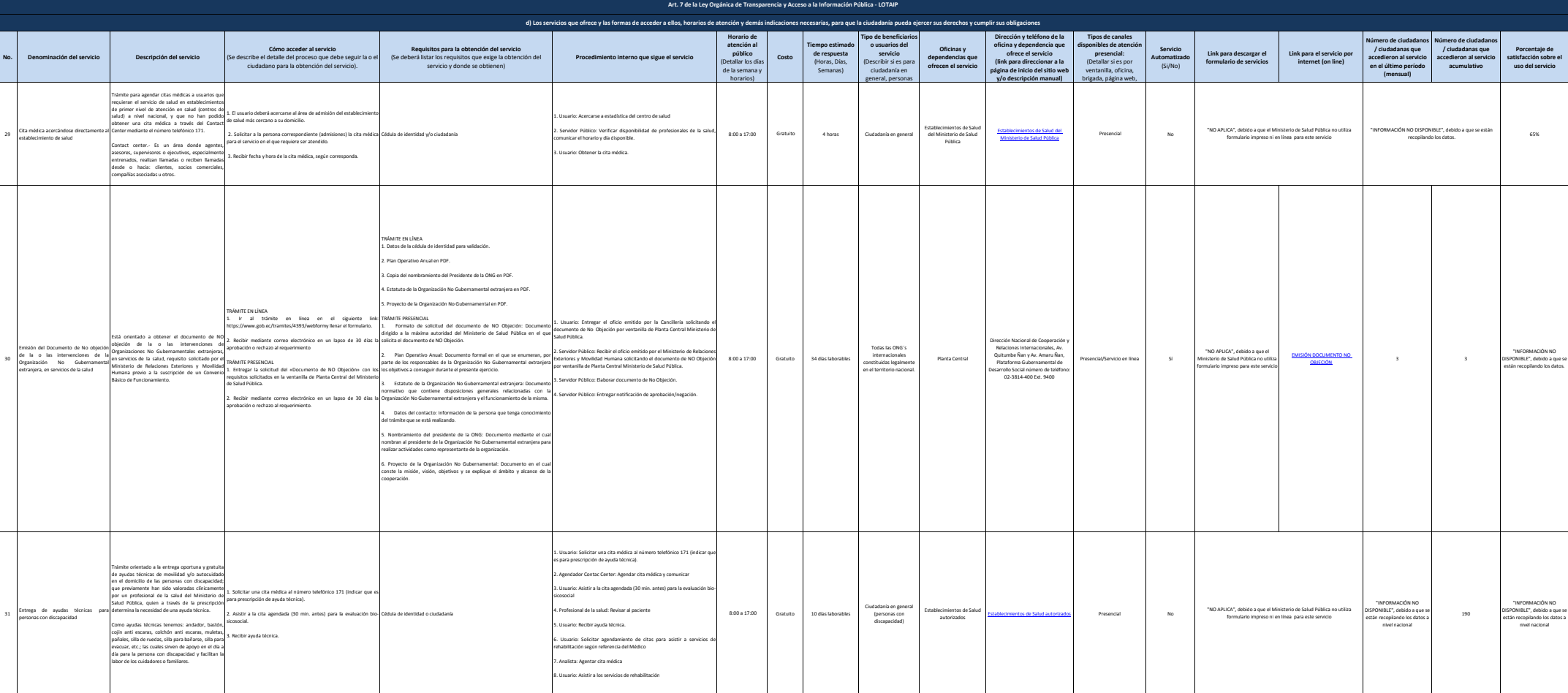

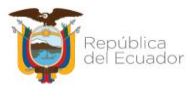

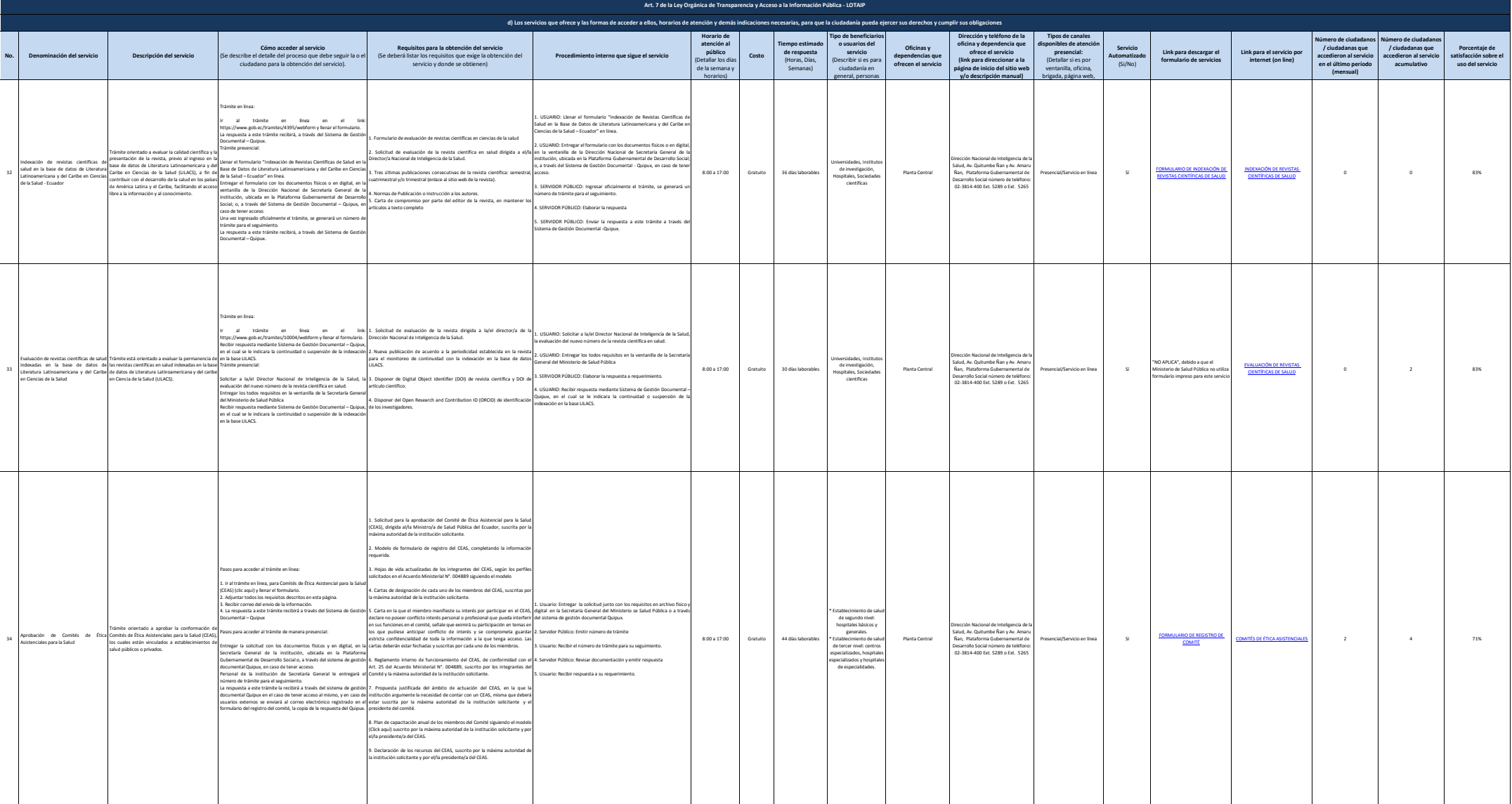

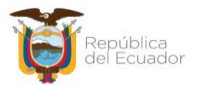

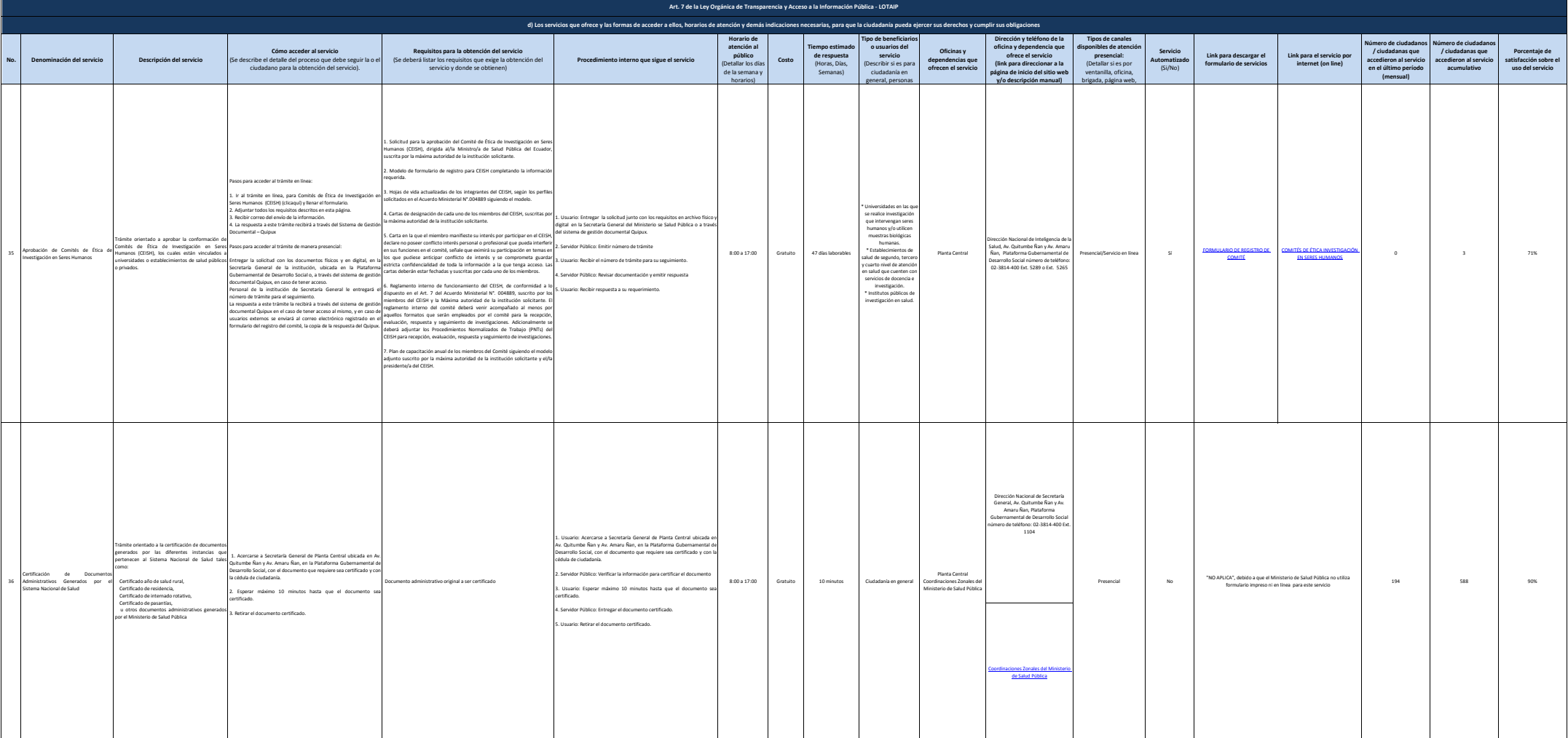

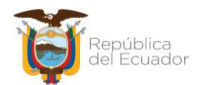

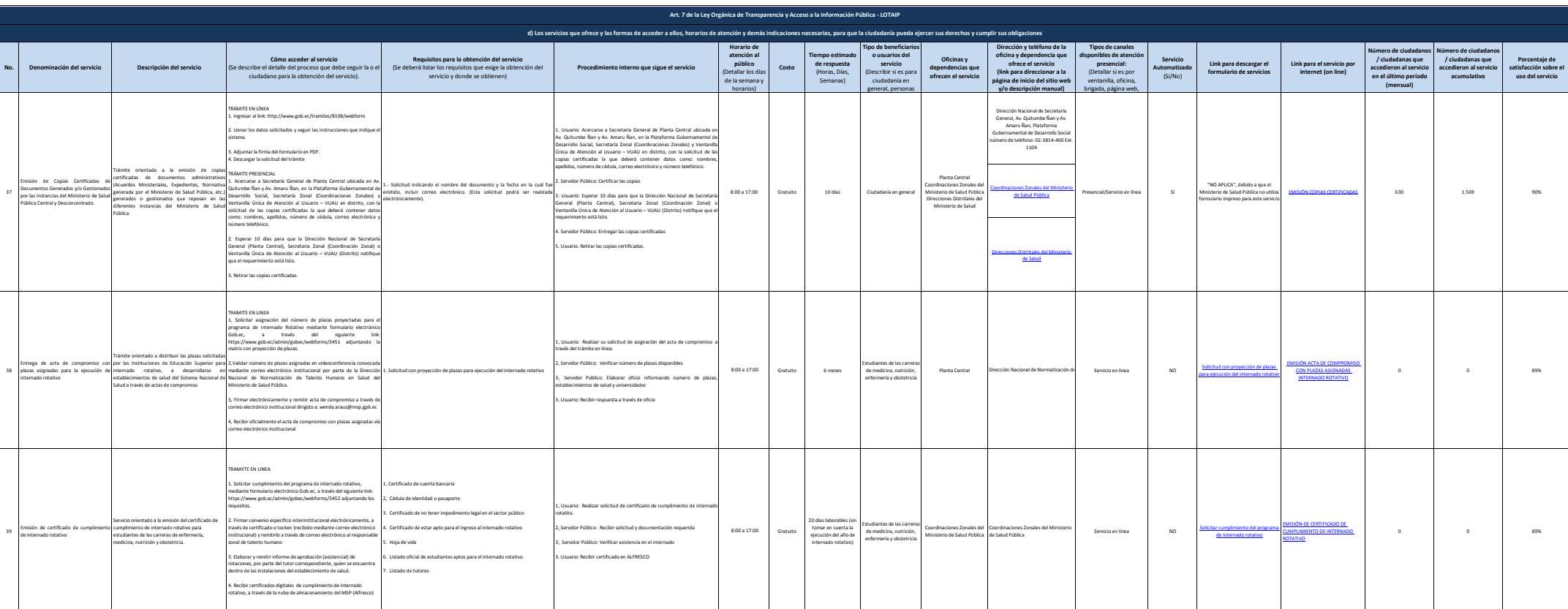

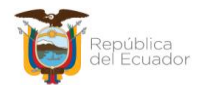

Ministerio de Salud Pública

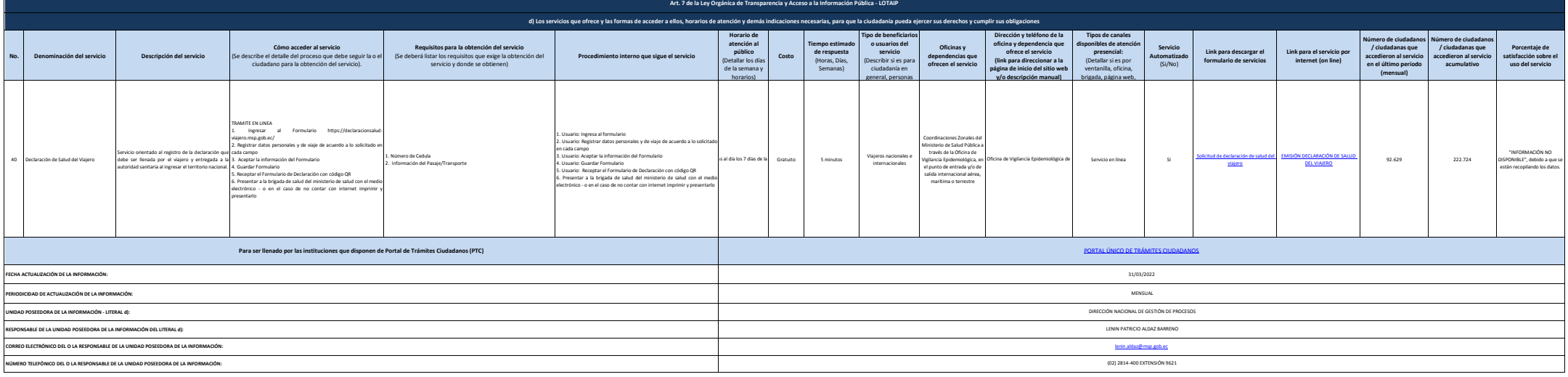